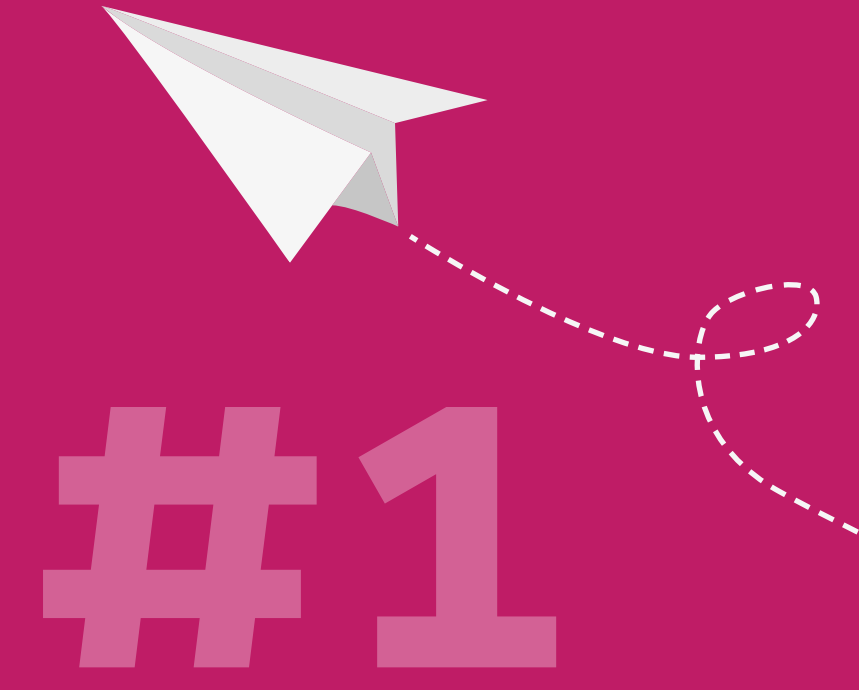

Apprendre à étudier plus efficacement

# **LA GESTION DU TEMPS**

Retrouvez un contenu enrichi de ce livret au format numérique sur MoodlAIR (aidealareussite.unistra.fr)

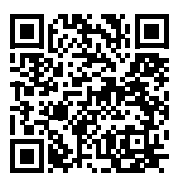

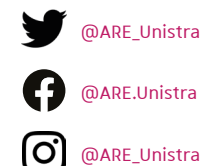

#### Rédaction

Sylvie Osché, coach professionnelle certifiée, spécialisée dans l'accompagnement des étudiants et des jeunes diplômés 2020

**Conception graphique** Gaëlle Caublot | l'Atelier Serpentine

### **Impression**

Direction des affaires logistiques intérieures (DALI)

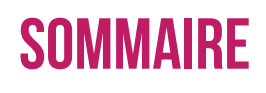

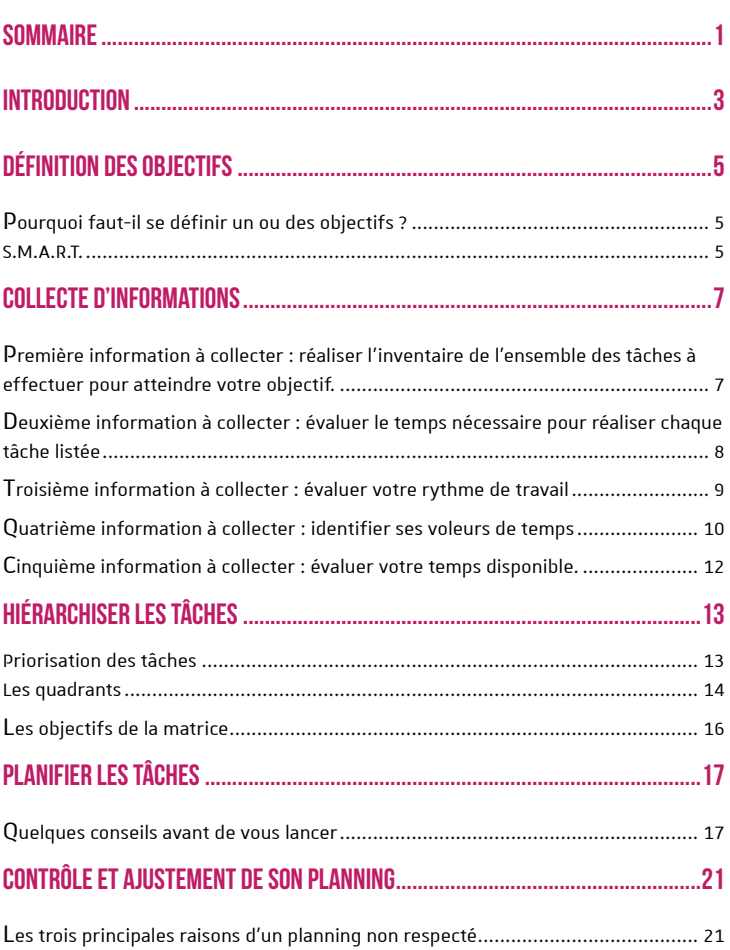

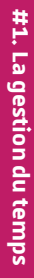

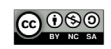

aidealareussite.unistra.fr

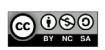

# **INTRODUCTION**

<span id="page-4-0"></span>Si. comme de nombreux étudiants :

- Vous êtes toujours débordés,
- Vous manquez toujours de temps.
- Vous n'arrivez pas à tenir votre planning ou à rendre vos travaux dans le temps imparti,
- Vous avez une tendance naturelle à réaliser en premier lieu les activités qui vous plaisent le plus et à reporter celles qui vous plaisent le moins
- Si plus vous disposez de temps pour réaliser un travail, plus ce travail vous prend du temps...

Alors, cette ressource est faite pour vous!

#### Dans ce module, vous découvrirez :

- **Comment s'organiser de façon** à tirer le meilleur de chacune de vos heures de travail
- **Comment gérer son** temps pour gagner en efficacité et en sérénité
- Comment mieux gérer son temps...pour en gagner

Tout d'abord, rappelons que le temps est une ressource précieuse, disponible en quantité limitée.

Les étudiants disent souvent :

« Je n'ai pas assez de temps » ! Si, vous en avez autant que tout le monde ! Nous disposons tous de 24h dans une journée et pas 1 seconde de plus. Gérer son temps, cela s'apprend.

Vous allez découvrir 5 sous-chapitres qui correspondent aux 5 grandes étapes incontournables et indissociables pour se bâtir une gestion du temps efficace.

Ces 5 sous-chapitres sont à découvrir dans l'ordre puisqu'ils correspondent à toutes les étapes successives à respecter dans la construction de sa stratégie de gestion du temps, avec à la fois des explications et des exercices concrets à réaliser

Ce document est issu du cours en liane de aestion du temps de Sylvie Osché coach professionnelle certifiée, spécialisée dans l'accompagnement des étudiants et des jeunes diplômés avec le soutien de l'Institut de Développement et d'Innovation Pédagogiques (IDIP) de l'Université de Strasbourg (2018-2019).

#### Ces 5 étapes sont les suivantes :

## 1. Une 1ère étape de définition de ses objectifs.

Dans cette étape, vous répondrez aux questions suivantes :

« Pourquoi voulez-vous mieux gérer votre temps ? Quels objectifs voulezvous atteindre?»

### 2. Une 2<sup>ème</sup> étape de collecte d'informations.

Vous répondrez à la question suivante :

« Quelles sont toutes les tâches à effectuer pour atteindre votre objectif et de combien de temps disposez- $VOLIS$   $2N$ 

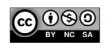

## 3. Une 3<sup>ème</sup> étape de hiérarchisation des activités à réaliser.

#### « Quelles sont vos tâches prioritaires ? »

En effet, ce qui est important peut ne pas être urgent et ce qui nous paraît urgent peut ne pas être important pour atteindre nos objectifs.

### 4. Une 4<sup>ème</sup> étape de planification des activités à réaliser.

## « Comment planifier le plus efficacement possible toutes les tâches à effectuer?»

Pour cette étape, vous devez disposer d'un agenda papier ou électronique. A vous d'en tester plusieurs pour choisir celui qui vous paraît le plus convivial et facile d'utilisation.

## 5. Une 5<sup>ème</sup> et dernière étape d'évaluation et d'ajustement de son planning.

« Avez-vous respecté votre planning... Et si non, pour quelles raisons ? »

> En gérant votre temps de facon efficace, vous aurez moins de pression, moins de stress puisque vous n'aurez plus à subir votre planning, ni à faire face à des périodes de surcharge de travail ou à tout devoir gérer au coup par coup.

Gérer votre temps c'est d'abord en gagner... pour pouvoir planifier des activités qui vous font plaisir ! Et ceci sans culpabiliser, car vous saurez que ce temps de loisirs ne va pas impacter votre temps de travail.

aidealareussite.unistra.fr

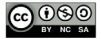

 $\ddot{\phantom{a}}$ 

# <span id="page-6-0"></span>**DÉFINITION DES OBJECTIFS**

### Dans ce sous-chapitre, vous découvrirez :

- **Comment formuler un objectif**
- Comment vérifier qu'un objectif est bien formulé

Pour bâtir une stratégie efficace de gestion de son temps, il faut respecter cinq étapes incontournables et indissociables, dont la 1ère étape est l'étape de définition de ses objectifs.

# OURQUOI FAUT-IL<br>SE DÉFINIR UN OU **DES OBJECTIFS?**

Tout simplement parce que gérer son temps, c'est d'abord un état d'esprit. une volonté... Avant d'être une affaire de technique.

Or, la volonté est intimement liée à l'objectif que l'on souhaite atteindre.

Il faut donc préalablement vous poser la question : « Pourquoi je souhaite gérer mon temps ou pourauoi i'ai besoin de gérer mon temps ? » et donc répondre à la question : « Quels objectifs je veux atteindre en sachant mieux aérer mon temps?»

Comment formuler votre objectif de la façon la plus claire possible pour vous donner envie de l'atteindre ? Pour qu'un objectif puisse être atteint, il faut déjà savoir le formuler :

De la facon la plus claire et

la plus simple possible ;

- En précisant sa date de réalisation dans le temps ;
- En s'assurant qu'il soit réaliste et réalisable.

La méthode SMART permet de formuler un objectif de facon claire et motivante.

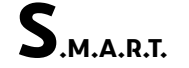

Un objectif SMART est un objectif qui sera à la fois :

- Spécifique afin d'être compréhensible par tous
- Mesurable afin que l'obiectif puisse être quantifié ou qualifié de manière à pouvoir mesurer les progrès et évaluer le résultat
- Attirant donc suffisamment important pour qu'il soit motivant. sans être trop ambitieux pour qu'il demeure atteignable.
- Réaliste, il tiendra compte de votre niveau au moment où vous vous fixez cet objectif et de vos contraintes, tout en restant challengeant
- Temporellement défini puisqu'un obiectif doit avoir une date de fin, il faut lui fixer une échéance pour connaître son avancement

Prenons un exemple pour illustrer cette méthode SMART :

Imaginons que vous souhaitiez suivre un cours de comptabilité. Un objectif

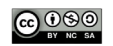

S.M.A.R.T ne doit pas ressembler à « apprendre la comptabilité ».

Vous devez exprimer votre objectif de la facon suivante : « mon objectif est de suivre des cours de comptabilité d'entreprise en ligne pendant les trois prochains mois pour savoir présenter un compte d'exploitation et un bilan avant le 31 décembre ».

## **TROIS CONSEILS PRATIQUES -**

1) SLL'OBJECTIF EST TROP COMPLEXE OU TROP ÉLOIGNÉ, DÉCOMPOSEZ-LE EN PLUSIEURS PLUS PETITS OBJECTIFS RÉALISTES ET RÉALISABLES.

Un exemple : Imaginez que vous soyez en première année de droit et que vous souhaitiez devenir magistrat. Vous vous fixez comme obiectif de réussir votre Master de droit en 5 ans.

Un premier objectif serait donc déjà de réussir votre L1. Or pour réussir sa L1, il faut passer les partiels de décembre et avril.

Vos objectifs intermédiaires seraient donc de réussir vos partiels de décembre et d'avril.

Pour qualifier ou quantifier ces obiectifs, il faudra vous fixer une moyenne minimum que vous souhaitez atteindre, par exemple 12 sur 20.

Dans le cadre d'un obiectif S.M.A.R.T. vous allez énoncer votre objectif de la facon suivante : « Je souhaite atteindre au minimum une moyenne de 12/20 pour mes partiels de décembre et d'avril afin de passer en L2 ».

## 2) ECRIVEZ TOUJOURS VOTRE **OBJECTIF NOIR SUR BLANC EN UNE** PHRASE COHÉRENTE.

Cela vous permet de visualiser l'objectif à atteindre et vous vous sentirez plus responsable de son accomplissement.

#### 3) POSEZ-VOUS LA QUESTION

« Si je partage cet objectif avec un inconnu, est-ce qu'il comprendra ce que je vise sans besoin d'explication ? »

Si ce n'est pas le cas, retravaillez sa formulation.

Maintenant, à vous de jouer : « Quels objectifs souhaitez-vous atteindre grâce à une meilleure gestion de votre temps ? ». Définissez-les selon la méthode SMART.

**OBJECTIFS SMART** 

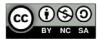

# <span id="page-8-0"></span>**COLLECTE D'INFORMATIONS**

**Dans ce sous-chapitre vous** découvrirez :

- **Comment identifier les** tâches à réaliser pour atteindre votre objectif
- **Comment affecter un temps** de travail pour la réalisation de chacune de ces tâches
- **Votre rythme de** travail personnel
- Vos voleurs de temps
- **Comment identifier votre temps** disponible dans votre agenda

Lors de la première étape, vous avez défini les obiectifs que vous souhaitez atteindre grâce à une meilleure gestion de votre temps.

Maintenant, il va falloir vous poser les questions suivantes :

- Quelles sont toutes les tâches que je vais devoir effectuer pour atteindre cet objectif?
- Combien de temps va me prendre chacune de ces tâches ?
- A quel moment de la journée vais-je être le plus efficace pour travailler?
- Quelles sont les activités qui m'interrompent le plus souvent, qui me déconcentrent ?
- De combien de temps je dispose pour effectuer ces tâches ?

Il est essentiel de répondre à ces 5 questions avant de vouloir planifier son travail. Cela vous permettra de vous assurer que les tâches à

effectuer seront bien réalisées dans le temps imparti.

# $\mathbf{D}_{\texttt{\^{A}\,COLECTER}}$  : RÉALISER L'INVENTAIRE **DE l'ENSEMBLE DES** TÂCHES À EFFECTUER **DOUR ATTEINDRE VOTRE OR IFCTIE**

Listez toutes ces tâches sur une feuille papier ou dans un tableau Excel afin de les visualiser

Vous pouvez également utiliser des applications de liste de tâches sur vos smartphones, vos tablettes ou vos ordinateurs pour une gestion plus ludique ou dynamique de votre temps, comme par exemple :

- Wunderlist com
- Todoist com

Imaginons que vous vous soyez fixés comme objectif de lire un livre de 200 pages pour dans trois semaines et d'en faire une fiche de synthèse. Vos trois tâches principales vont être : 1/ vous procurer le livre, 2/ le lire et 3/ faire une fiche de synthèse.

Maintenant, à vous de jouer : Listez l'ensemble des tâches à réaliser pour atteindre l'objectif que vous avez indiqué en page 6.

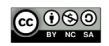

<span id="page-9-0"></span>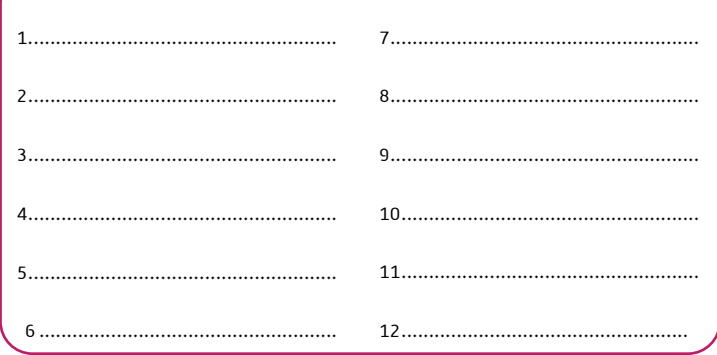

# $\mathbf{D}^{\texttt{EUXIÈME INFORMATION}}$  a collecter : Évaluer LE TEMPS NÉCESSAIRE **POUR RÉALISER CHAQUE TÂCHE LISTÉE**

Pour chaque tâche que vous avez identifiée, vous allez devoir évaluer le temps qu'il vous sera nécessaire, selon vous, pour la réaliser. Par exemple :

De combien de temps allez-vous avoir besoin pour yous procurer le livre ? Cela peut vous prendre entre 0 et 3 jours selon que vous avez déjà le livre à disposition chez vous ou que vous deviez vous déplacer à la bibliothèque ou à la librairie, ou encore que vous deviez le commander sur internet.

De combien de temps allez-vous avoir besoin pour le lire ? Il s'agit ici de l'étape la plus difficile à évaluer. En effet, par expérience, tout va dépendre de votre intérêt pour le sujet du livre, de votre capacité à rester mobilisé pour lire 10 ou 30 pages... N'hésitez pas à vous chronométrer pour évaluer au plus juste le nombre de pages

lues dans un temps déterminé. Vous lisez 40 pages en 1h ? Dans ce cas, prévoyez 5 séquences de travail d'1 h. Prévoyez large au début dans vos estimations de temps. Vous pourrez affiner ces délais au fur et à mesure de votre expérience...

De combien de temps allez-vous avoir besoin pour faire une fiche de synthèse de ce livre ? Là encore, essayez d'évaluer au plus juste. Et pour cela, là aussi, il sera judicieux de vous chronométrer pour mesurer le temps moyen qui vous sera nécessaire pour rédiger une fiche de synthèse. 1h serat-elle suffisante ou vous faudra-t-il prévoir plus large ?

Et maintenant, à vous de jouer : Reprenez maintenant votre liste de tâches à effectuer et attribuez à chacune d'elles un budget temps nécessaire à sa réalisation!

aidealareussite.unistra.fr

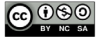

<span id="page-10-0"></span>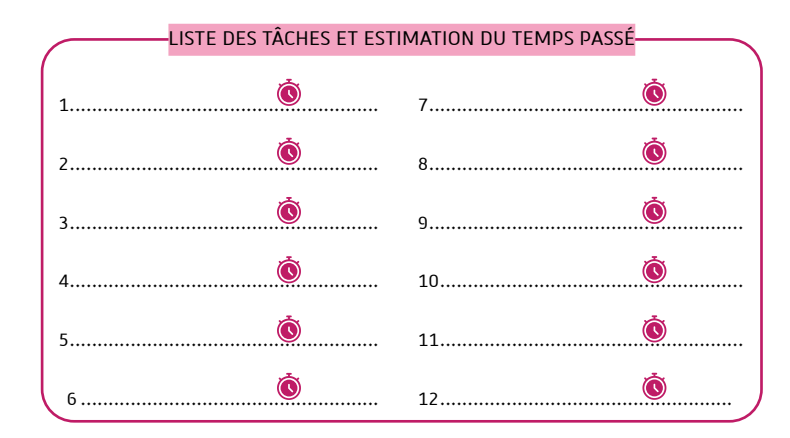

## **-**ROISIÈME INFORMATION **COLLECTER: ÉVALUER VOTRE RYTHME DE TRAVAIL**

Nous avons tous des méthodes de travail et d'apprentissage différentes. Il n'existe donc pas de méthode de gestion de temps universelle, applicable à tout le monde. Pour vous construire une gestion du temps efficace, il est nécessaire d'apprendre à vous connaître, d'identifier votre profil d'apprenant et d'identifier votre rythme biologique.

En effet, nous ne sommes pas tous efficaces au même moment, nous n'avons pas tous la même horloge biologique interne. Certains étudiants sont plutôt « du matin », et seront très efficaces dès 8h alors d'autres sont plutôt « du soir » et seront très productifs entre 20h et 23h.

Vous pouvez répondre aux questions suivantes pour mieux vous connaître en tant qu'apprenant :

A partir de quelle heure le matin et jusqu'à quelle heure le soir pensez-vous pouvoir travailler de façon efficace ?

- A quel moment de la journée êtes-vous le plus efficace ?
- Sur quelle durée consécutive parvenez-vous à rester concentré dans vos révisions / votre apprentissage ?
	- Avez-vous besoin de pauses régulièrement ?
- Quelles sont les matières qui vous demandent le plus de concentration / le moins de concentration?
- Quelles sont vos contraintes (disponibilité de vos camarades pour réviser, heures d'ouverture de la bibliothèque ...)?

Et maintenant, à vous de jouer : Reprenez votre liste de tâches à effectuer et ajustez, si nécessaire, la durée de temps attribuée à chacune d'elles en fonction de votre propre rythme de travail ! Indiquez également quel est le meilleur moment de la journée pour réaliser cette tâche.

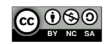

## <span id="page-11-0"></span>**LUATRIÈME INFORMATION À COLLECTER: IDENTIFIER** SES VOLEURS DE TEMPS

Les voleurs de temps sont toutes ces activités, ces distractions, ces amis qui nous déconcentrent, qui nous interrompent dans notre travail et nous empêchent d'aller au bout de ce que nous avons planifié. Or nous savons tous que toute activité ou tâche interrompue sera moins efficace et prendra plus de temps. Alors, comment chasser ces voleurs de temps ? Tout d'abord, en les identifiant.

# **ZOOM SURLES « MALADIES » DE LA GESTION DU TEMPS**

- Vous n'avez jamais assez de temps pour finir votre travail?
- Vous êtes constamment interrompu par des messages sur votre téléphone ?
- Vous travaillez le plus souvent dans l'urgence et avez tendance à reporter à plus tard ce qui ne vous parait pas urgent?
- Vous souffrez peut-être d'une maladie de la gestion de votre temns. Mais. rassurez- vous ! Cela se soigne très bien.

Découvrez ici les symptômes et les remèrles l

## LA « TEMPSDINITE » OU « INFLAMMATION DU TEMPS »

Vous vous sentez constamment débordé et votre liste de tâches vous paraît interminable. Vous n'arrivez pas à respecter les échéances. Vous avez

du mal à évaluer la durée des tâches à accomplir, et avez donc tendance à sous-évaluer le temps nécessaire pour effectuer ces tâches et à surévaluer votre temps disponible.

Le diagnostic est simple : vous souffrez de « tempsdinite »!

#### Conseils:

Posez-vous les deux questions suivantes:

- « Combien de temps va me prendre chacune de mes tâches ? »
- « Quel est mon temps disponible pour effectuer ces tâches ? »

Comme nous l'avons vu ensemble. tout va dépendre de votre intérêt à effectuer cette tâche, de votre capacité de concentration, et de mémorisation.

Essayez d'évaluer au plus juste le temps nécessaire pour effectuer chaque tâche et n'hésitez pas à vous chronométrer sur une période donnée sachant que la perception que chacun d'entre nous a du temps passé est très subiective.

Par ailleurs, prévoyez large... Vous pouvez par exemple planifier 1h30 de travail pour une tâche qui ne vous mobilisera en réalité qu'une heure !

## LA « CHRONOPHAGIE » OU « MANGEUSE DE TEMPS »

Vous avez le sentiment d'être continuellement interrompu par des individus ou des outils (téléphone, mails...) qui vous dérangent dans votre travail.

Cela provoque une grande perte de concentration et donc une nerte d'efficacité.

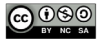

### Conseil:

A yous d'identifier comment yous vous faites manger votre temps et attaquez-vous directement aux racines du problème.

Par exemple, prévenez vos amis que vous serez injoignable sur une certaine tranche horaire, consacrez une tranche horaire précise à la gestion de vos messages, coupez votre portable nendant vos révisions ou lectures...

## LA « LIFOPHILIE » OU « JE FAIS TOUJOURS PASSER LES URGENCES **AVANT TOUT »**

Vous travaillez toujours en priorité sur les tâches qui vous paraissent les plus urgentes ! Vous avez des difficultés à rester concentré sur une seule tâche et à la finir avant d'en commencer une autre.

Vous entreprenez beaucoup de choses à la fois mais en finalisez peu!

#### Conseil:

Il est essentiel de savoir distinguer ce qui est important de ce qui est urgent.

En effet, ce qui est important peut ne pas être urgent et ce qui nous parait urgent peut ne pas être important.

Nous disposons à cet effet d'un outil extrêmement efficace pour identifier les tâches urgentes et les tâches importantes, que nous vous présenterons dans le sous-chapitre  $3 \cdot$ la « Matrice d'Eisenhower » ou « la Matrice des Priorités ».

Cet outil vous permet de classer vos tâches à effectuer en fonction de leur urgence et de leur importance, et donc de les prioriser.

## LA « OUÏTE » OU « LA DIFFICULTÉ À DIRE NON AUX SOLLICITATIONS »

Vous n'arrivez pas à dire non aux sollicitations de vos amis ou de votre famille. Même surchargé de travail, vous acceptez toutes les demandes pour faire plaisir, pour fuir le travail que vous avez à faire ou encore par peur de déplaire.

#### Conseils:

Sélectionnez les activités importantes et urgentes que vous ne pouvez reporter Apprenez à dire non et à affirmer vos priorités. Si vous vous sentez coincé dans une décision, choisissez ce qui est le plus important pour vous.

Expliquez à vos amis pour quelles raisons vous ne pouvez pas répondre à leur demande et argumentez en mettant en avant votre planning de travail à respecter.

C'est en combinant ces différents conseils que les meilleurs résultats se produiront.

Et maintenant, à vous de jouer : Réfléchissez à toutes les mauvaises habitudes que vous avez en matière de gestion de votre temps ainsi qu'à l'ensemble des choses qui vous font réqulièrement perdre du temps. Cela vous permettra d'y être plus vigilant ! .

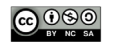

#### LISTEZ LES CHOSES QUI VOUS FONT PERDRE DU TEMPS

<span id="page-13-0"></span>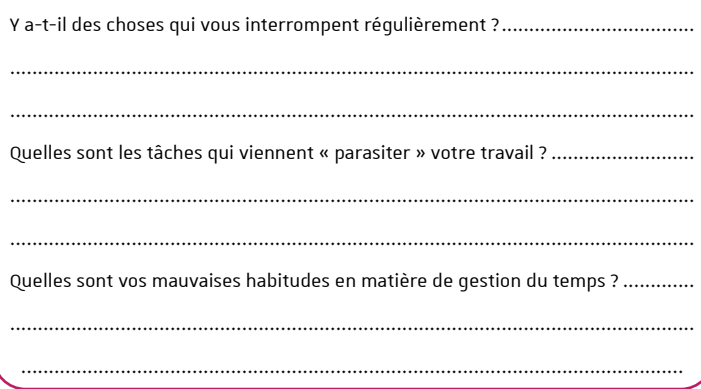

## **NOUIÈME INFORMATION**  $\rightarrow$  À COLLECTER : ÉVALUER **VOTRE TEMPS DISPONIBLE.**

En effet, à quoi cela va servir de vouloir planifier 6 activités dans la semaine si vous ne disposez que de 4 plages horaires disponibles.

Il est donc essentiel  $\cdot$ 

- D'identifier toutes les échéances que vous devez respecter
- De lister toutes vos activités ou tâches incontournables
- Celles liées à votre vie d'étudiant, à savoir : vos cours et TD, le planning de vos révisions, les dates de vos examens...
- Celles liées à votre vie personnelle, comme les temps d'entraînement si vous avez une activité sportive ou le temps que vous consacrez à du bénévolat ou des associations...
- Celles liées à votre activité

professionnelle si vous avez un job étudiant

## Et maintenant, à vous de jouer : Notez dans votre agenda toutes les échéances que vous devez respecter.

Vous visualiserez ainsi immédiatement les plages horaires libres dont vous disposez pour planifier les activités à réaliser afin d'atteindre vos objectifs et élaborer une véritable stratégie de travail. La consultation de ce calendrier sera notamment très utile au moment de prendre ou non un nouvel engagement.

aidealareussite.unistra.fr

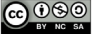

# <span id="page-14-0"></span>**HIÉRARCHISER LES TÂCHES**

**Dans ce sous-chapitre vous** découvrirez :

- Comment hiérarchiser vos tâches par ordre d'importance et d'urgence
- Lors des deux étapes précédentes, vous avez défini :
- Les objectifs que vous souhaitez atteindre
- L'ensemble des tâches à effectuer afin d'atteindre ces objectifs et leur durée estimée
- Et le temps dont vous disposez pour effectuer ces tâches.

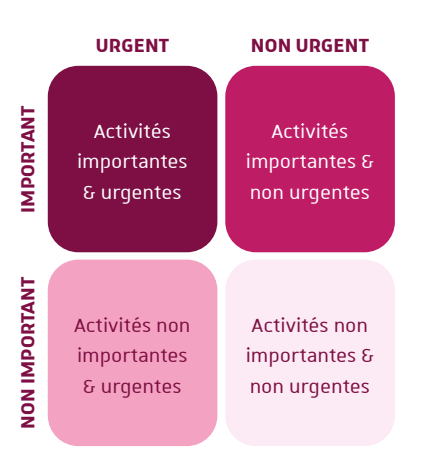

# **RIORISATION** DES TÂCHES

Mais par quoi allez-vous commencer en priorité ?

Nous disposons d'un outil très simple mais extrêmement efficace pour hiérarchiser nos activités, qui s'appelle la « matrice d'Eisenhower » ou « la matrice des Priorités »

La matrice d'Eisenhower est un outil qui permet de classer les tâches à effectuer en fonction de leur urgence et de leur importance, et donc de les prioriser.

Cette matrice est représentée par un tableau à double entrée et quatre zones. Ce tableau comporte :

- Une zone qui correspond au degré d'urgence des tâches
- Une zone qui correspond au degré d'importance des tâches

Ce tableau comporte quatre quadrants :

- Le quadrant 1 regroupe toutes les activités importantes et urgentes,
- Le quadrant 2 regroupe toutes les activités importantes mais non urgentes
- Le quadrant 3 regroupe toutes les activités urgentes mais non importantes
- Le quadrant 4 regroupe toutes les activités non urgentes et non importantes

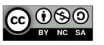

Le principe de la matrice est très simple. Il s'agit de classer toutes vos tâches dans l'un de ces quadrants en fonction de leur degré d'urgence et de leur degré d'importance.

## Comment hiérarchiser l'importance et l'urgence de nos tâches pour bien remplir cette matrice ?

Pour chaque tâche à réaliser, posezvous toujours les questions suivantes :

- « A quelle date dois-je rendre ce travail ? »
- « Compte-tenu de cette date butoir, de combien de temps je dispose pour réaliser ce travail ? 3 semaines ? 3 jours ? 3 heures ? »

Vous identifierez ainsi le degré d'urgence de vos tâches.

Demandez-vous également :

- Quelle est l'importance de cette activité pour atteindre mon objectif?
- Pourquoi est-elle utile à l'atteinte de mon objectif ?
- Que se passera-t-il si je ne la fais pas tout de suite ou dans les trois jours ?

Vous identifierez ainsi le degré d'importance de vos tâches!

## **ES QUADRANTS**

## *OIIADRANT 1*

Dans le quadrant 1, vous trouverez toutes les tâches prioritaires, à savoir,  $rad < \cdot$ 

- Qui auront un impact majeur dans la réalisation de vos objectifs
- $\ddot{\phantom{0}}$ Dont les conséquences seront nuisibles si elles ne sont pas traitées dans les délais!
- Dont la deadline expire dans les 24h
- Oui ne peuvent attendre / qui ne peuvent être différées

Ces tâches urgentes et importantes doivent être entreprises en priorité et le plus tôt possible et c'est vous seul qui les prenez en charge.

## **EXEMPLES D'ACTIVITÉS IMPORTANTES ET URGENTES**

- Les travaux à rendre dans les 24h
- Les rendez-vous qui ne peuvent être reportés
- Les révisions nour les examens imminents

## **OUADRANT 2**

Dans le quadrant 2, nous trouverons toutes les tâches importantes pour atteindre votre objectif mais qui peuvent attendre au-delà de 24h. Mais attention : ces tâches sont un point de passage obligé.

- Vous ne pouvez pas vous y soustraire
- Ces tâches sont à effectuer seulement une fois les tâches

aidealareussite.unistra.fr

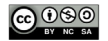

<span id="page-15-0"></span>1/1

du quadrant 1 terminées

Ces tâches ne sont pas urgentes mais il est impératif de les planifier, car elles vont contribuer d'une facon ou d'une autre à atteindre vos objectifs.

## Attention à ces activités qui peuvent très vite basculer dans le quadrant 1 si vous tardez à les traiter!

Nous y retrouverons notamment les révisions à programmer pour vos prochains contrôles, les livres à lire. les réunions à organiser pour vos travaux de groupe, les cours en ligne à démarrer...

## **EXEMPLES D'ACTIVITÉS IMPORTANTES ET NON URGENTES**

- Les révisions à programmer pour les prochains contrôles
- Les livres à lire
- Les réunions à organiser pour les travaux de groupe
- Les cours en ligne à démarrer

## *OIIADRANT 3*

Dans le quadrant 3, nous trouverons toutes les tâches sans enjeu particulier par rapport à vos objectifs.

- Ce sont les tâches qui peuvent être modulables selon votre charge de travail
- Ce sont des tâches qui n'ont pas d'impact majeur quant à la réalisation de votre objectif
- Ces tâches urgentes mais peu importantes peuvent parfois être déléquées à quelqu'un d'autre.

Cela peut être par exemple un livre à lire en option pour le lendemain, dont un camarade pourra vous transmettre sa fiche de lecture ou des exercices facultatifs à faire pour le lendemain!

## **EXEMPLES D'ACTIVITÉS NON IMPORTANTES ET URGENTES**

- Un livre à lire en option pour le lendemain
- Des exercices facultatifs à faire pour le lendemain

## **OUADRANT 4**

Dans le quadrant 4, nous trouverons toutes les tâches dites « parasites » ou inutiles pour atteindre nos objectifs.

Ce sont notamment :

- Les activités « agréables » qui consomment du temps, mais qui ne sont d'aucune utilité pour atteindre nos objectifs
- Les activités qui peuvent être repoussées à plus tard
- Les activités qui peuvent servir de « soupapes » entre deux tâches plus complexes

Cela peut être par exemple des appels personnels à passer ou un footing en fin de journée avec des amis...

## **EXEMPLES D'ACTIVITÉS NON IMPORTANTES ET NON URGENTES**

- Des appels personnels à passer
- Un footing en fin de journée avec des amis

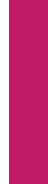

#1. La gestion du temp:

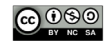

## <span id="page-17-0"></span>**ES OBJECTIFS DE LA MATRICE**

## **PREMIER ORIECTIE**

Le premier obiectif de cette matrice est d'éliminer le temps passé dans le quadrant 4 et de de réduire au maximum le temps passé dans le quadrant 3, ceci pour libérer le maximum de temps pour les quadrants  $1$  et  $2$ 

## **SECOND OBJECTIE**

Le second objectif de cette matrice est donc de mettre la priorité sur

l'importance plutôt que sur l'urgence et avoir ainsi le sentiment de travailler sur les honnes choses!

Une fois votre matrice complétée, il est important de la revoir régulièrement afin de la mettre à jour en fonction des derniers événements. Certaines tâches peuvent en effet devenir urgentes si l'on a trop attendu, ou moins importantes, et certaines nouvelles tâches peuvent apparaître.

Et maintenant, à vous de jouer : placez • chacune des activités que vous avez identifiées à l'étape précédente dans l'un ou l'autre des quadrants de votre tableau ci-dessous

Hiérarchisez vos tâches en les placant dans les quadrants ci-dessous selon leur degré d'importance et d'urgence.

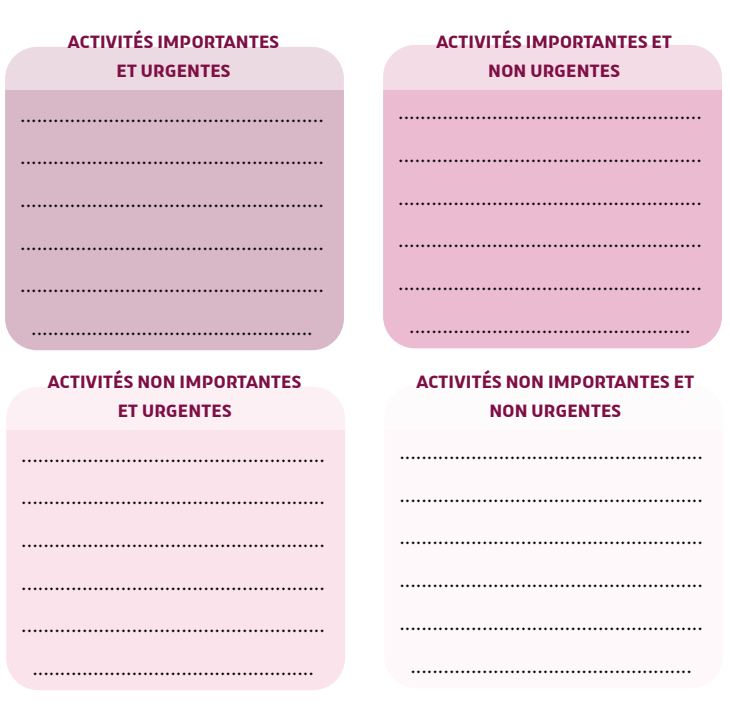

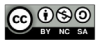

# <span id="page-18-0"></span>**PLANIFIER LES TÂCHES**

### Dans ce sous-chapitre vous découvrirez :

- **Comment agir en fonction de** vos objectifs et non pas en fonction des sollicitations
- **Comment planifier le plus** efficacement possible vos tâches

Lors de l'étape précédente, vous avez défini le degré d'importance et le degré d'urgence de chacune des tâches que vous avez à réaliser pour atteindre vos objectifs.

Planifier ses tâches veut dire « leur attribuer une grille horaire dans un agenda pour les visualiser ». Cela vous permettra, chaque jour :

- De savoir par quoi commencer
- De savoir à quelle date commencer
- D'agir en fonction de vos obiectifs et non pas en fonction des sollicitations!
- Et de vous imposer une riqueur de travail et un rythme de travail

Planifier vos tâches va surtout vous permettre de vous consacrer à l'essentiel et ne pas vous éparpiller dans des activités inutiles.

Pour ce sous-chapitre, vous allez donc avoir besoin de votre matrice des priorités et d'un agenda (papier ou électronique). Concernant les agendas électroniques, vous trouverez une multitude de logiciels d'agendas électroniques gratuits sur internet. A

vous d'en tester plusieurs pour choisir celui qui vous parait le plus convivial et facile d'utilisation. Attention au format de calendrier que vous allez utiliser en fonction de l'échéance de vos tâches :

- Si les tâches que vous avez à planifier sont éloignées dans le temps, préférez un calendrier semestriel, voire annuel, afin de mieux visualiser les différentes échéances à respecter.
- Si les tâches que vous avez à planifier doivent être réalisées dans la semaine, retenez un calendrier sur la semaine pour visualiser ces tâches sur les jours à venir, et choisissez un calendrier avec des grille-horaires pour vous fixer vos créneaux de travail

# **UELOUES CONSEILS AVANT DE VOUS LANCER**

Comme nous l'avons vu précédemment, quelles que soient les activités que vous avez à planifier, interrogez- vous toujours au préalable sur la date butoir du travail à réaliser et élaborez votre planning en fonction de cette date butoir.

Posez-vous toujours ces questions :

- « A quelle date dois-je rendre ce travail ? Ou pour quelle date, cette activité doit-elle être finie ? »
- « A quelle date dois-ie

commencer ce travail pour être certain au'il soit fini à temps. compte tenu de mes disponibilités et de mon rythme de travail ? »

« A quel moment de la journée ou de la semaine suis-je le plus efficace pour relire 20 pages de mon cours, pour faire mes 3 exercices de physique, etc ? »

Si vous avez par exemple un livre de 200 pages à lire, il est essentiel de vous fixer une date butoir de fin de lecture.

Si ce livre doit être lu pour dans trois semaines, compte-tenu de votre rythme de travail et de vos disponibilités, devez-vous démarrer sa lecture dès ce soir ou pouvez-vous attendre une semaine?

### Les séances courtes sont souvent bien plus efficaces que les séances longues.

Il vaut mieux découper une activité en 3 séances de 30 minutes que de programmer 1h30 de travail continu que l'on ne tiendra pas ! Cela concerne notamment les activités les plus complexes ou les plus stressantes.

Il existe un outil très simple et très efficace pour fractionner votre temps de travail en séquences courtes : il s'agit de la méthode Pomodoro.

# **ZOOM SUR LA TECHNIQUE POMODORO**

Le Pomodoro est une technique simple et efficace de gestion du temps, destinée à augmenter votre efficacité et votre satisfaction du travail accompli et à mettre fin à la procrastination. notamment concernant des tâches qui vous paraissent rébarbatives. complexes ou stressantes ! Vous pouvez l'utiliser uniquement pour certaines tâches et non pas systématiquement dans toutes vos révisions

#### PRINCIPES DE LA MÉTHODE

Chaque séquence de travail est découpée en segment de 25 minutes et pas 1 minute de plus.

Pendant cette séquence de 25 minutes. vous vous concentrez à 100% sur une seule tâche (pas de téléphone, pas de pause-café, pas d'internet).

Après chaque séquence de 25 minutes. vous vous octroyez une pause de 5 minutes et pas 1 minute de plus.

Après 4 séquences de 25 minutes+ 5 minutes de pause entre 2 séquences, vous pouvez vous accorder une pause plus longue de 15 minutes.

Cela correspond à une séquence totale de travail de 2h10.

Je vous conseille d'utiliser un minuteur afin de bien respecter le temps de chaque séquence et de vous servir de cette méthode pour les tâches qui vous semblent les plus adaptées à un séquencage en 25 minutes.

## **OUELS SONT LES AVANTAGES DU** POMODORO?

- Il vous permet de garder une concentration optimale sur une seule et même tâche pendant 25 minutes en évitant les distractions, vous serez donc plus productif.
- Il vous permet de mieux mesurer le temps que vous passez à certaines tâches et progressivement de mieux évaluer le temps nécessaire pour accomplir telle ou telle tâche.

aidealareussite.unistra.fr

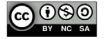

Il vous permet de rythmer votre journée en séquences de travail de 25 minutes, ce qui est moins impressionnant qu'un bloc de 3h non-stop.

Vous pouvez utiliser le Pomodoro en vous bloquant des plages de travail intensif de 2h par jour durant lesquelles vous allez vous concentrer en priorité sur les tâches indiquées dans votre Kanban, autre outil présenté cidossous

## **700M SUR LE KANRAN**

Le Kanban est un excellent outil qui, contrairement à la fameuse To-do list. permet à tout moment de visualiser les tâches à exécuter, celles en cours de réalisation et les tâches finalisées.

Vous aurez besoin :

- D'une grande feuille de papier idéalement cartonnée
- De post-it de couleurs différentes.

Vous pouvez également utiliser un outil en ligne comme TRELLO.

#### PRINCIPES DE LA MÉTHODE

Votre Kanban comportera trois  $r$ olonnes $\cdot$ 

- 1 colonne « A faire » : vous y indiquerez toutes les tâches qui n'ont pas encore été commencées et qui doivent être réalisées
- 1 colonne « En cours » : vous y indiquerez les tâches qui ont été commencées et donc en cours
- 1 colonne
	- « Terminé » : vous y indiquerez toutes les tâches finalisées

**Etane 1: notez sur des nost-it toutes** les tâches à réaliser, inscrivez une seule tâche par post-it. Vous pouvez utiliser des post-it de différentes couleurs. par exemple rouge pour urgent, jaune pour non-urgent, ou selon la catégorie des tâches : rose pour les fiches de synthèse de cours, jaune pour les livres à lire, vert pour les exercices à faire, etc.

Etape 2 : vous placez tous les post-it dans la colonne « A FAIRE ».

Etane 3 : Au fur et à mesure de l'avancée de vos tâches, vous déplacez chaque post-it de la colonne « A FAIRE » dans la colonne « EN COURS », puis dans la colonne « TERMINE » lorsque la tâche ost finalisée

La clé est de limiter le nombre de post-it de la colonne « EN COURS » à un nombre précis auquel il faut vous tenir, rarement plus de deux ou trois, car nous sommes rarement capables de faire plus de trois choses en même temps sans surchauffe.

Et quel bonheur de déplacer le post-it, une fois la tâche réalisée. dans la colonne « TERMINE » ! Vous pouvez d'ailleurs prendre à chaque fois quelques secondes pour yous congratuler voire vous accorder une petite récompense comme une pause d'une dizaine de minutes par exemple. C'est simple et c'est pour ca que c'est efficace! Le Kanban est un formidable outil de motivation puisqu'il permet de visualiser vos progrès et vos réussites.

### Les pauses réqulières sont essentielles!

Elles permettent de garder un niveau d'efficacité supérieur et vous ne culpabiliserez pas si vos pauses sont prévues dans votre planning.

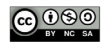

# **ALTERNEZ LES ACTIVITÉS ET LES MATIÈRES EN FONCTION DE LEUR** DEGRÉ DE COMPLEXITÉ

Il est inutile de se programmer 3 séquences d'affilée de tâches complexes au risque de craquer à la 3ème séquence. Il vaut mieux programmer 2 séguences complexes puis 1 séquence facile, voire alterner une matière complexe puis une matière plus facile !

Alternez de la même facon les activités et les matières en fonction de votre intérêt. Il vaut mieux démarrer par les tâches qui vous paraissent les moins intéressantes lorsque vous êtes encore frais et motivé et finir par les tâches les plus plaisantes qui demandent moins d'effort et sont plus motivantes. Si vous gardez pour la fin les tâches les plus pénibles, il y a de fortes chances que vous ne les réalisiez pas en raison de votre fatique ou d'une baisse de motivation

# **PRÉVOYEZ TOLLIQUES DANS VOTRE AGENDA DES CRÉNEAUX « BLANCS »**

Ces plages vides vont vous permettre soit de pouvoir faire face à des urgences ou des imprévus sans que cela empiète sur votre planning, ou de disposer de temps libre si vous n'avez pas à faire face à des urgences ou des imprévus.

# **NF SURCHARGEZ PAS VOTRE AGENDA**

Gérer efficacement son temps ne veut surtout pas dire « devenir l'esclave d'une grille horaire » !

Et c'est pour cela qu'il est primordial de vous interroger systématiquement sur les dates butoirs des travaux à effectuer afin de pouvoir planifier suffisamment à l'avance vos activités et ne nas avoir à tout concentrer sur une même semaine !

En résumé, il est toujours conseillé de faire  $\cdot$ 

- Ce qui est difficile avant ce qui est facile.
- Ce qui nous déplait avant  $\ddot{\phantom{0}}$ ce qui nous plait,
- Ce qui prend du temps avant ce qui va vite,
- Ce qui est nouveau avant ce que l'on sait déjà,
- Ce que d'autres nous imposent avant ce que l'on choisit.

Et maintenant, à vous de jouer : Reprenez votre matrice des priorités. et attribuez une plage horaire dans votre agenda à toutes vos tâches importantes, à savoir celles qui figurent dans les quadrants 1 et 2 de votre matrice.

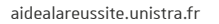

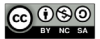

# <span id="page-22-0"></span>**CONTRÔLE ET AJUSTEMENT DE SON PLANNING**

**Dans ce sous-chapitre vous** découvrirez :

- **Comment évaluer le suivi** de votre planning
- Comment améliorer votre planification des tâches en ajustant votre planning

Lorsque vous vous fixez un planning de tâches à réaliser, il est essentiel de faire réquilèrement un point entre ce que vous avez effectivement réalisé et votre planning de départ!

Selon la charge de travail que vous vous êtes fixée, ce point peut être fait toutes les fins de semaines par exemple, voire tous les 3 jours et même tous les soirs en période de très forte activité.

L'obiectif premier est d'identifier toutes les tâches que vous n'avez pas effectuées dans le temps prévu et de les réinscrire à nouveau dans votre planning pour les jours suivants, en fonction de leur degré d'urgence et d'importance. Il est donc essentiel d'avoir des plages horaires vierges comme expliqué précédemment.

Mais il s'agit aussi et surtout de s'interroger sur les raisons qui vous ont conduit à ne pas pouvoir respecter le planning initialement prévu.

## **ES TROIS PRINCIPALES DAISONS D'UN PLANNING NON RESPECTÉ**

Nous identifions habituellement 3 raisons principales qui peuvent conduire à ne pas respecter le planning prévu.

# **IIN PLANNING NON RÉALISTE**

La 1<sup>ère</sup> raison serait un planning non réaliste, surchargé d'activités ou avec des séquences de travail trop lonques que vous n'avez pas réussi à tenir !

Pour éviter de surcharger votre planning, découpez les tâches importantes, stressantes ou non motivantes en sous-tâches. Si vous devez par exemple relire un cours de 30 pages, et dont le sujet ne vous intéresse pas du tout, découpez cette tâche en deux séquences de 15 pages à lire, voire 3 séquences de 10 pages.

Il vaut mieux vous fixer un mini-objectif de travail de 20 minutes que vous allez respecter, plutôt que de vous fixer une séquence de 40 minutes que vous ne tiendrez pas.

De même, lorsque vous planifiez une tâche dans votre agenda, n'hésitez pas à surestimer le temps nécessaire à la réalisation de cette tâche. En effet.

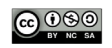

nous constatons de facon générale, que toute chose prend toujours plus de temps que ce que l'on avait imaginé au départ.

Aussi, lorsque vous planifiez une tâche qui, selon vous, pourrait vous prendre 1h, n'hésitez pas à prévoir 1h30, voire 2h de travail. Puis, vous pourrez ensuite découper cette tâche en 2 séquences de 45 minutes ou d'1h.

## **I A PROCRASTINATION**

La seconde raison qui peut nous conduire à ne pas respecter notre planning serait notre tendance à procrastiner.

Procrastiner c'est remettre au lendemain ce qui pourrait être fait le jour-même ! La procrastination concerne beaucoup d'entre nous...

Eviter la procrastination commence par essayer de comprendre pourquoi vous procrastinez.

On ne procrastine pas toujours pour la même raison. Vous pouvez procrastiner car la tâche vous ennuie. ou vous stresse, ou vous parait trop fastidieuse... Vous pouvez également procrastiner car vous êtes fatiqué ou sollicité par des amis pour sortir !

## **I A RAISSE DE MOTIVATION**

La 3<sup>ème</sup> raison qui peut nous conduire à ne pas respecter notre planning serait une baisse de motivation!

Dans ce cas, rappelez-vous les objectifs que vous vous êtes fixés. Pourquoi vous avez à faire ce travail ?

Ces objectifs doivent être suffisamment moteurs pour rebooster votre

motivation et vous donner envie de passer à l'action.

Si vous êtes plusieurs étudiants à devoir faire les mêmes activités pour une date définie, boostez-vous les uns les autres et lancez-vous des petits challenges : qui sera le premier à avoir lu les 3 livres pour le 15 octobre, qui sera le premier à avoir rédigé toutes ses fiches de synthèse du cours de droit administratif ?

Et pourquoi pas accorder un petit prix au gagnant... Il est toujours beaucoup plus stimulant de se fixer des objectifs communs à plusieurs !

## **ZOOM SUR LA PROCRASTINATION**

Avez-vous tendance à renorter réqulièrement vos tâches à plus tard ?

Trouvez-vous toujours des prétextes à reporter au lendemain, comme :

- « Je ne me sens pas inspiré aujourd'hui »
- « J'ai des choses plus urgentes à faire »
- « J'ai encore beaucoup de temps pour finir ce travail » ...

Vous repoussez inlassablement tout ce que vous entreprenez et vous vous persuadez que vous travaillez mieux dans l'urgence ou que vous avez tout le temps. Le point positif c'est que vous êtes certainement un éternel ontimiste ! Pour le reste : mieux vaut y remédier car cela peut provoquer beaucoup d'anxiété et de culpabilité.

#### Conseils:

Voici 7 astuces « Anti-procrastination » que vous pouvez adopter dès à présent.

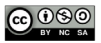

## I. LISTEZ LES AVANTAGES ET **INCONVÉNIENTS À PROCRASTINER**

A chaque fois que vous sentez que vous allez craquer et remettre votre activité au lendemain, voire au surlendemain. listez les inconvénients à reporter votre activité et les avantages à passer à l'action de suite.

Cela devrait pouvoir vous convaincre de passer à l'action.

#### **II. LE REPORT UNIOUE**

Adoptez la règle du report unique : je reporte une fois une activité prévue, mais jamais deux.

### **III. I'FNGAGEMENT POSITIE**

Adoptez la stratégie d'engagement positif : informez votre entourage que vous allez effectuer un travail précis à une date fixée!

Les tâches qui vous engagent auprès de quelqu'un sont des tâches que vous repousserez moins, surtout si vous savez que votre travail aura une incidence sur celui des autres! Par ailleurs, il y a de fortes chances qu'une personne informée vous interroge sur l'avancement de ce travail...

Et il est toujours plus sympathique d'indiquer que la tâche a été effectuée comme prévu que de chercher des excuses pour justifier que le travail n'a pas été réalisé.

#### IV. DÉCOMPOSER EN PETITES TÂCHES

Ce projet vous paraît infaisable et cela fait des semaines que vous le repoussez. Effectivement, si vous ne vous concentrez que sur la finalité du projet, cela peut vite être décourageant !

En décomposant chaque grand projet en plusieurs tâches, vous avancerez petit à petit jusqu'au résultat final. Le cerveau arrive mieux à exécuter des tâches qu'il percoit clairement, avec ordre et précision. Et en commencant par des petites tâches rapides et faciles, que vous maîtrisez, vous aurez l'impression d'avoir avancé et continuerez sur la lancée

### V. COMMENCER AVANT DE REPORTER

Le plus dur c'est toujours de commencer. C'est ce qui nécessite le plus d'énergie. Mais quand on est dedans, on avance, et on ne s'en rend plus compte.

Utilisez des « starters » qui sont autant de petites tâches qui font avancer :

- Préparer l'intitulé d'un mail ;
- Préparer les livres à lire ;
- Préparer un fichier;
- Préparer son sac de sport.

Ou efforcez-vous de faire au fur et à mesure toutes les tâches qui vous prendront moins de 5 minutes à réaliser. Et de cing minutes en cing minutes, en continu ou en discontinu, vous avancerez.

Cette technique permet de contenir sa frustration - puisque vous faites quelque chose de désagréable mais pas longtemps - et rehausse l'estime de soi. puisque vous parvenez à accomplir une tâche rébarbative ou jugée difficile. Cela vous donnera un sentiment de satisfaction et vous motivera à avancer dans votre To-Do list sans reporter !

## **VI. UN PLANNING RÉALISTE**

Avoir envie de faire plein de choses est bien mais il faut être réaliste que ce soit

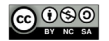

 $2\Delta$ 

pour le nombre d'activités prévues dans la journée ou la durée consacrée à une même activité. Un planning trop chargé ne fera que vous décourager et vous pousser d'autant plus à procrastiner. Pour faciliter votre mise au travail. attribuez un temps raisonnable pour chaque tâche à effectuer.

En effet, si vous vous dites « je m'accorde 25 minutes pour faire ca ». cela sera plus facile pour vous que d'imaginer travailler dessus pendant des heures ! Et tant pis si le travail n'a pas été finalisé dans le temps imparti : vous aurez au moins commençé et très certainement, yous n'aurez qu'une envie : continuer jusqu'à ce que ce travail soit fini si 15 ou 20 minutes de plus yous permettent d'v arriver.

#### VII. LA RÉCOMPENSE

Soyez satisfait de vous au fil de votre avancement dans votre travail !

Accordez-vous des petites récompenses pour chaque tâche plus difficile que vous aurez effectuée : cela peut être une pause de 10 minutes pour boire tranquillement un café, lire quelques pages de son livre préféré ou regarder une vidéo sur YouTube. N'attendez pas demain pour mettre en application ces conseils L

# **ZOOM SUR LES LOIS DE LA GESTION DU TEMPS:**

Voici 6 lois qui peuvent s'appliquer au quotidien dans la gestion de votre temps.

I. PREMIÈRE LOI : LA LOI **DE PARKINSON** 

Vous avez certainement remarqué que

plus vous avez du temps pour faire quelque chose, plus vous prendrez de temps pour le faire. Si vous devez par exemple rendre un travail dans 10 jours, il y a peu de chances que vous commenciez de suite à le traiter. Et vous peaufinerez les détails, vous ferez des digressions...

Si, à l'inverse, le délai est court, votre cerveau fera tout pour accélérer le travail, raccourcir chaque opération et éliminer les temps morts.

### Conseil:

Définissez toujours une échéance pour votre travail, idéalement plus serrée que prévu au départ, quitte à la « rallonger » si vous constatez au final qu'elle est trop proche.

#### II. DEUXIÈME LOI : LA LOI DE LABORIT

Selon Henri Laborit, spécialiste des comportements humains, chaque individu a une inclination naturelle à rechercher en priorité le plaisir et à fuir le stress. C'est ce que l'on appelle la « loi du moindre effort ». Le problème. c'est que cette loi a pour conséquence de nous faire reporter autant que possible ce qui est le plus pénible et d'engendrer de la procrastination.

#### Conseil:

Commencez toujours par les tâches les plus difficiles ou les moins plaisantes notamment pour bénéficier de l'énergie qui nous anime en début de journée et terminez par les activités les plus agréables ou les plus faciles.

## III. TROISIÈME LOI : LA LOI DE CARI SON

Cette loi précise qu'une tâche effectuée en continu demande moins de temps

aidealareussite.unistra.fr

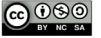

et d'énergie qu'une tâche réalisée en plusieurs fois. Car il faut en général au moins 3 minutes pour se replonger dans une tâche interrompue et recouvrer sa pleine concentration. Cette loi doit vous inciter à limiter au maximum les interruptions dans votre travail.

#### Conseils:

Prévoyez des moments où vous n'êtes pas disponible pour des contacts extérieurs :

- En informant vos amis que vous ne serez pas disponible à une période donnée
- En fermant par exemple la porte de votre chambre ou en signalant votre indisponibilité par un carton rouge
- En mettant votre téléphone en mode avion
- En supprimant toutes vos propres sources de distractions comme aller sur Facebook, lire vos messages, vous faire un café, qui pourrait attendre 15 minutes que le travail soit fini.

Pour limiter ces interruptions, prévoyez des séquences de travail réalistes par rapport à votre capacité de concentration, votre motivation, votre rythme biologique... Par exemple en utilisant la méthode Pomodoro présentée précédemment.

## 4. QUATRIÈME LOI : LA LOI **DE MURPHY**

Que dit cette loi ? « Qu'une tâche prendra toujours plus de temps qu'on ne l'imagine. Et ce qui est susceptible de mal tourner a de fortes chances de mal tourner ! ». Cette loi doit vous inviter à toujours prévoir une

marge dans votre planning pour gérer les imprévus.

#### Conseil:

Ne remplissez jamais votre agenda à 100%. Prévovez toujours des plages libres entre vos séguences de travail et du temps supplémentaire pour certaines tâches, surtout celles qui vous paraissent difficiles ou peu intéressantes.

### V. CINOUIÈME LOI : LA LOI DE PARETO

Cette loi, appliquée à l'activité humaine, précise que 80% des résultats sont produits par 20% du travail effectué. Il vous faut donc identifier les activités qui produisent le plus de valeur et les prioriser.

Par exemple, si yous n'aviez gu'une heure pour avancer dans votre travail, par quoi commenceriez-vous ?

#### Conseil:

Cessez d'être perfectionniste pour toutes les tâches qui ne le justifient pas, concentrez-vous sur l'essentiel.

Par exemple, il faut toujours passer plus de temps sur le fond d'un dossier que vous avez à préparer, que sur sa mise en forme.

### VI. SIXIÈME LOI : LA LOI D'ILLICH

Vous vous êtes peut-être déjà aperçu que passé un certain seuil de temps sur une même activité, notre efficacité diminue. La loi d'Illich précise effectivement qu'au-delà d'une certaine durée, on devient moins productif, voire contre- productif.

### Conseil:

Pour vous soustraire à cette loi,

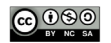

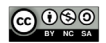

ménagez-vous régulièrement des pauses ou changez d'activités. Et pour une efficacité maximale, ne faites qu'une seule chose à la fois. Prenez le temps de souffler et acceptez vos propres limites.

Respectez des cycles de travail en phase avec votre capacité de concentration qui est très fortement liée, comme nous l'avons déjà vu, à votre intérêt pour la matière étudiée et à votre motivation et planifiez vos activités selon votre rythme biologique.

Ces 6 grandes lois vont vous aider à optimiser votre temps dans tous les domaines de votre existence. S'il est une ressource vis-à-vis de laquelle nous sommes tous égaux, c'est bien le temps. La grande différence réside dans l'usage que chacun en fait.

Il ne tient qu'à vous d'appliquer les différents conseils en changeant peut-être certaines de vos habitudes, pour gagner en productivité et en efficacité!

Il est très difficile d'arriver tout de suite à planifier de facon optimale ses activités ! Cela demande un certain apprentissage et une certaine expérience : ce n'est qu'avec le temps et après plusieurs essais que l'on parvient à se faire un horaire hebdomadaire qui nous convienne vraiment

Ne vous découragez pas : testez différents agendas et réajustez au fur et à mesure de votre expérience ! Vous verrez que lorsque vous aurez trouvé la planification idéale, vous vous sentirez tellement plus efficace et disponible. Nous avons vu ensemble que le temps était une ressource précieuse, disponible en quantité limitée ; et que gérer son temps est à la fois un état d'esprit et une affaire de technique ! Mais gérer son temps est un apprentissage difficile.

Il faut se fixer des objectifs accessibles, se créer un bon emploi du temps, filtrer les sollicitations... Et cela prend du temps...

Attention également à ne pas vous bâtir une gestion du temps trop rigide ou trop idéale qui mène souvent au découragement, à la culpabilité et finalement à laisser tomber toute idée de planification au bout de quelques jours. Restez ferme sur vos objectifs tout en étant souple quant à la méthode!

Gérer efficacement son temps... Cela s'apprend!

Savoir gérer efficacement son temps... Cela prend du temps!

# **RESSOURCES**

# $\mathbf{D}_{\text{ouR ALLER PLUS L0IN}}$

La procrastination : cessez de remettre à plus tard : http://lesclesweb.aide.ulaval.ca/ procrastination

Améliorez votre gestion du temps : http://lesclesweb.aide.ulaval.ca/gestion\_du\_ temps

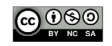

## **Nous trouver**

IDIP - Institut de Développement et d'Innovation Pédagogiques - Pôle d'Appui à la Réussite Étudiante **Campus Meinau** 15 rue du Maréchal Lefèbvre

idip-reussite-etudiante@unistra.fr https://idip.unistra.fr/missions-pole-are

Ernest / Mes études / Soutien à ma réussite

Ce projet a bénéficié d'une aide de l'état gérée par l'Agence Nationale de la Recherche au titre du programme Investissements d'Avenir portant la référence ANR-2020-NCUN-004 DÉPHY.

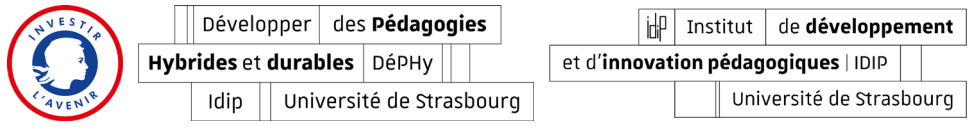

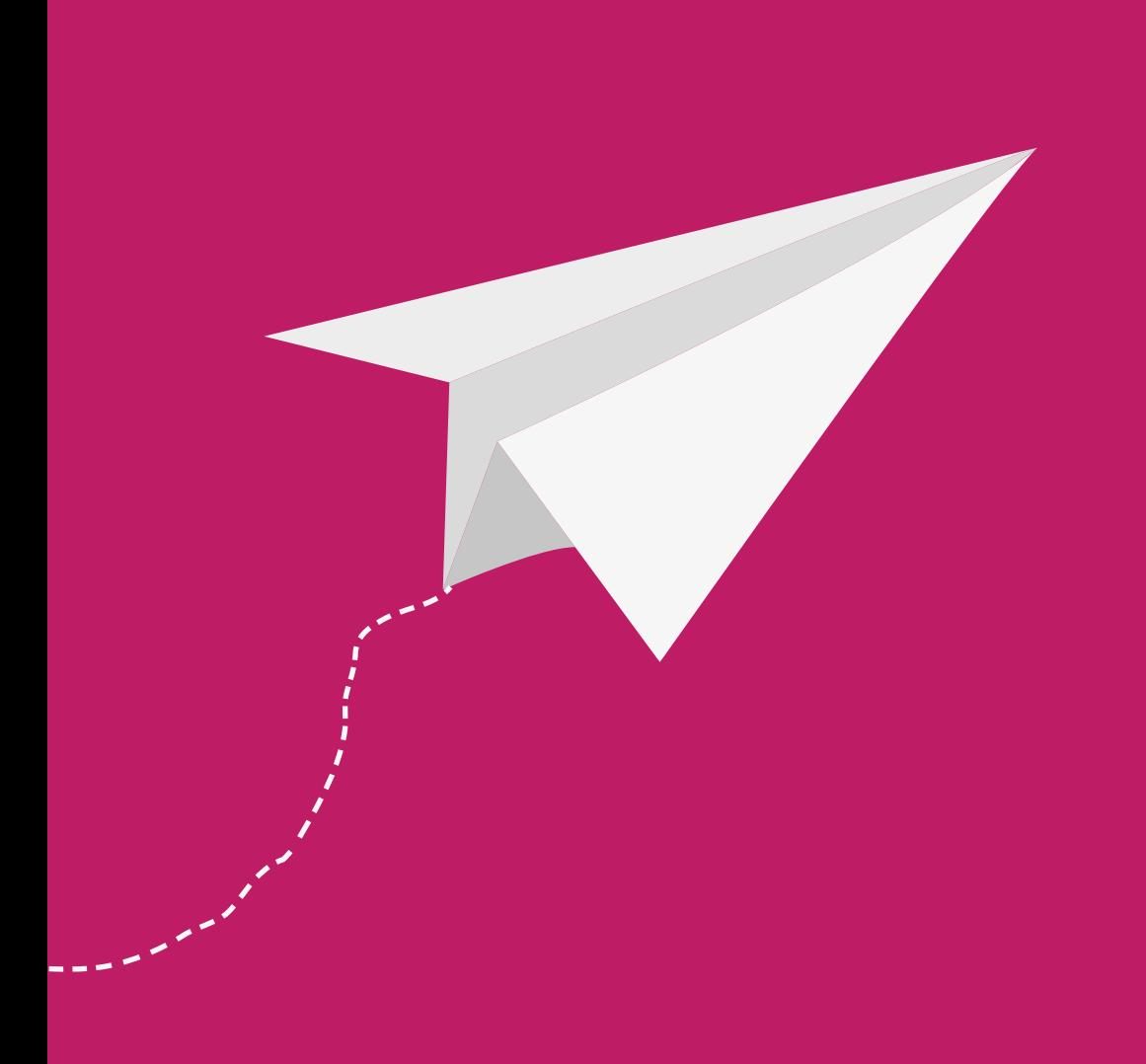

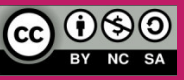

**Fascicule gratuit**